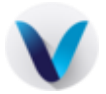

## **Prérequis du Serveur Valab® V15.01**

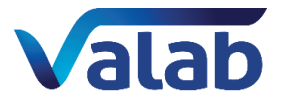

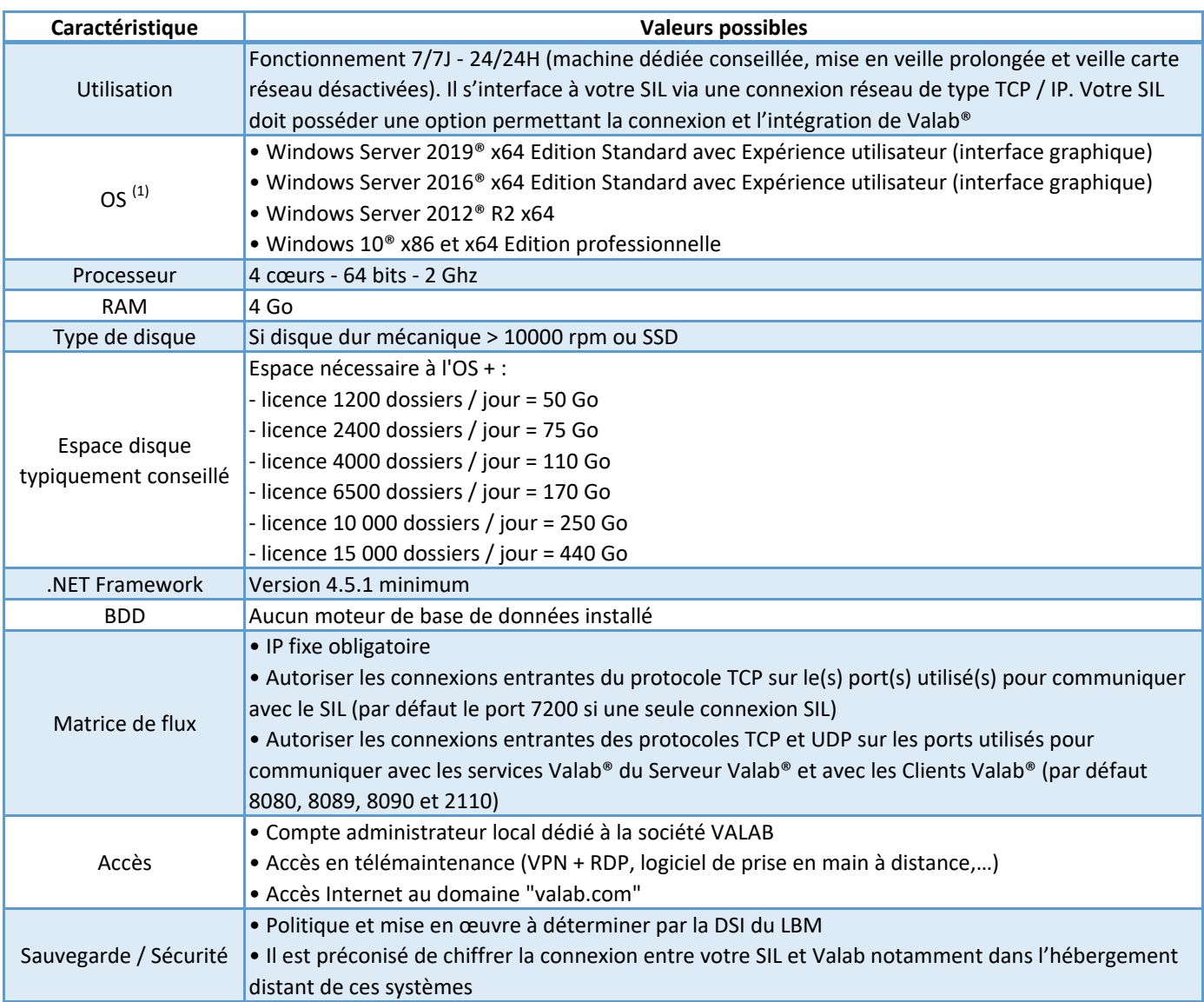

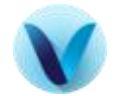

## **Prérequis des Clients lourds Valab® V15.01**

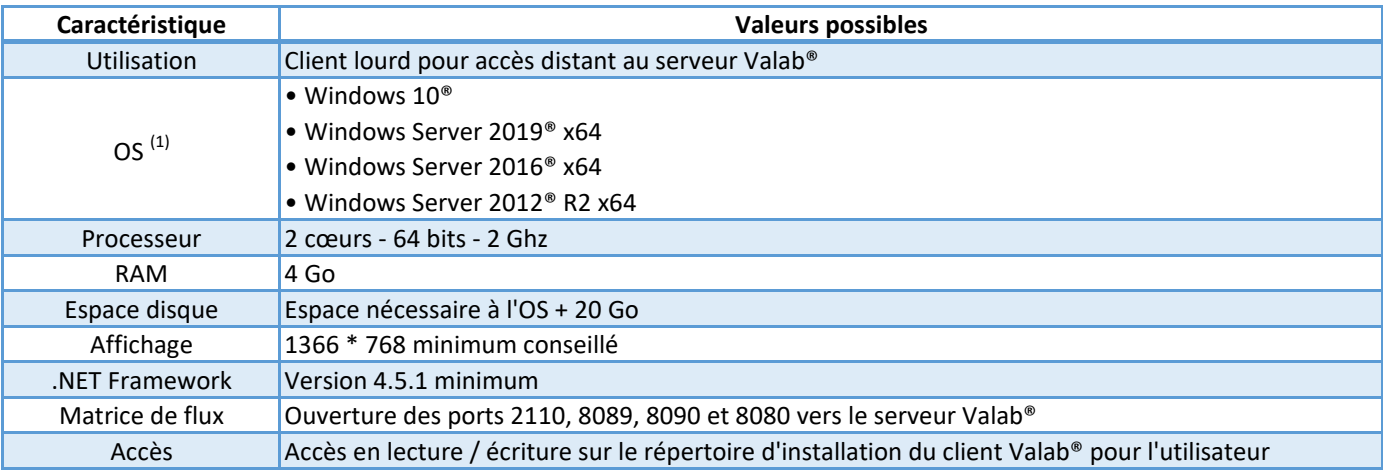

 $(1)$  Sous condition d'application effective des dernières mises à jour de sécurité fournies par Microsoft® pour l'OS Sous condition que l'OS soit encore maintenu par Microsoft®